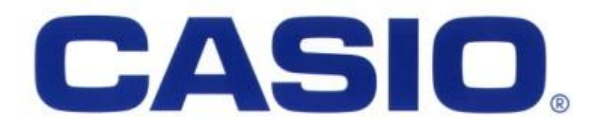

# **FX-82ZA PLUS II ESTATÍSTICA**

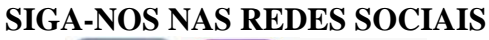

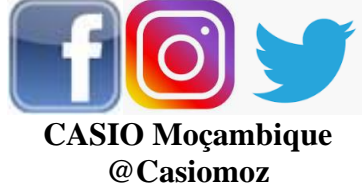

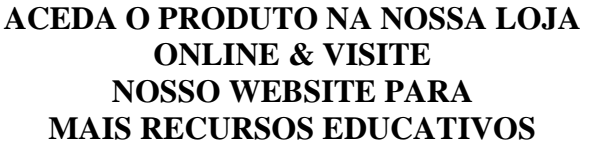

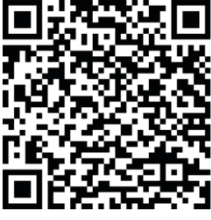

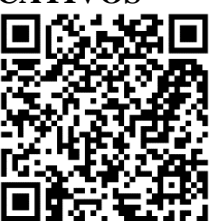

[www.casio.jamesralphedu.co.za](http://www.casiocalcs.co.za/) bazara.co.mz/loja/inyathi

### **Estatística**

"*Ciência que se dedica à coleta, análise e interpretação de dados*"

# **MODO 2: Estatística**

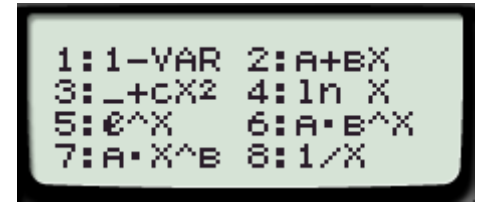

- **1. Variável única/Tratamento de dados**
- **2. Regressão linear**
- **3. Regressão quadrática**
- **4. Regressão logarítmica**
- **5. Regressão exponencial**
- **6. Regressão exponencial AB**
- **7. Regressão de potência**
- **8. Regressão inversa**

# **1. TRATAMENTO DE DADOS DE VARIÁVEIS ÚNICAS**  $1:1-NAR$

## **A. Dados não agrupados**

O seguinte conjunto de dados representa os valores médios de precipitação – chuva – no mês de março (em milímetros) nos últimos 12 anos em Namaacha, província de Maputo:

**77 75 68 81 110 90 81 42 68 81 95 72**

**NOTA**: Alguns valores aparecem repetidos, assim sendo é importante ter a **tabela de frequências**

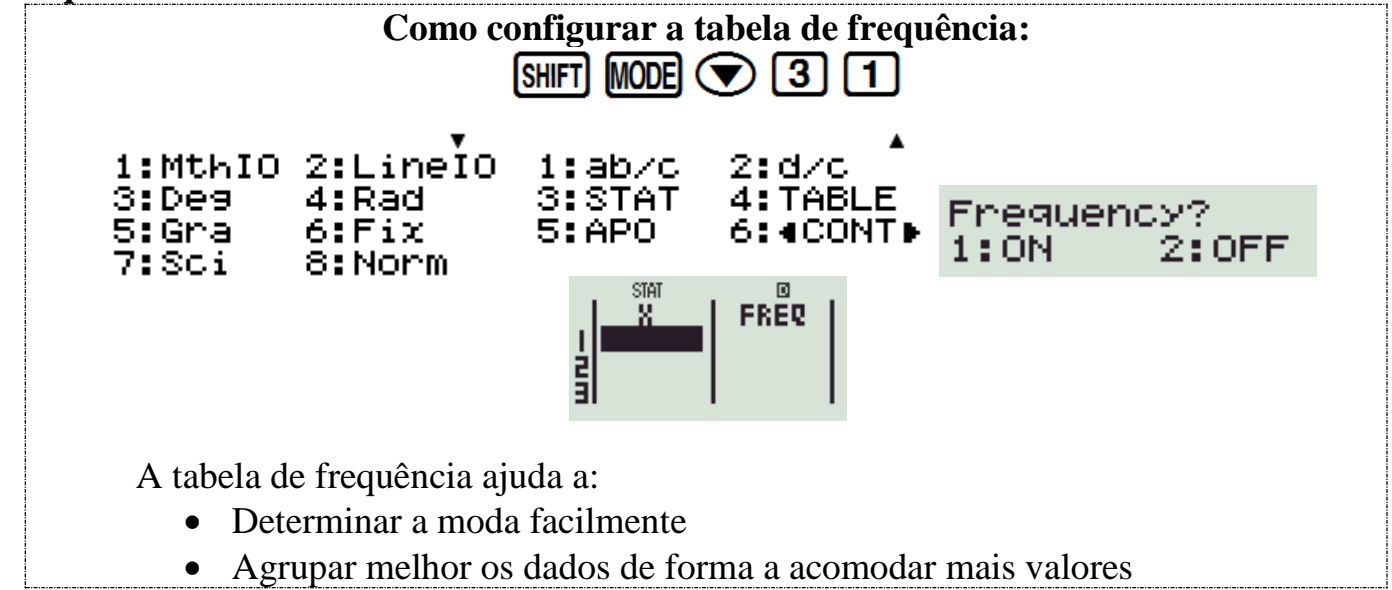

#### Usando sua calculadora, determine: **MEDIDAS DE TENDÊNCIA CENTRAL**

- 1. **MÉDIA**: soma de todos dados dividida pelo número de dados
- 2. **MODA**: o dado que mais se registrou

*A calculadora não consegue encontrar a MEDIANA (valor médio), uma vez que este, de forma geral, não classifica os dados*

#### *.* **MEDIDAS DE DISPERSÃO EM TORNO DA MÉDIA**

- 3. **AMPLITUDE**: valor mais alto *menos* valor mais baixo
- 4. **DESVIO PADRÃO**: medida de dispersão em torno da média

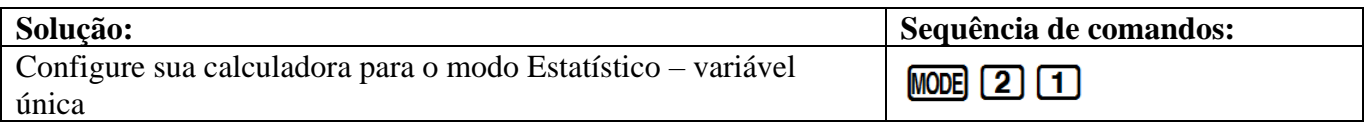

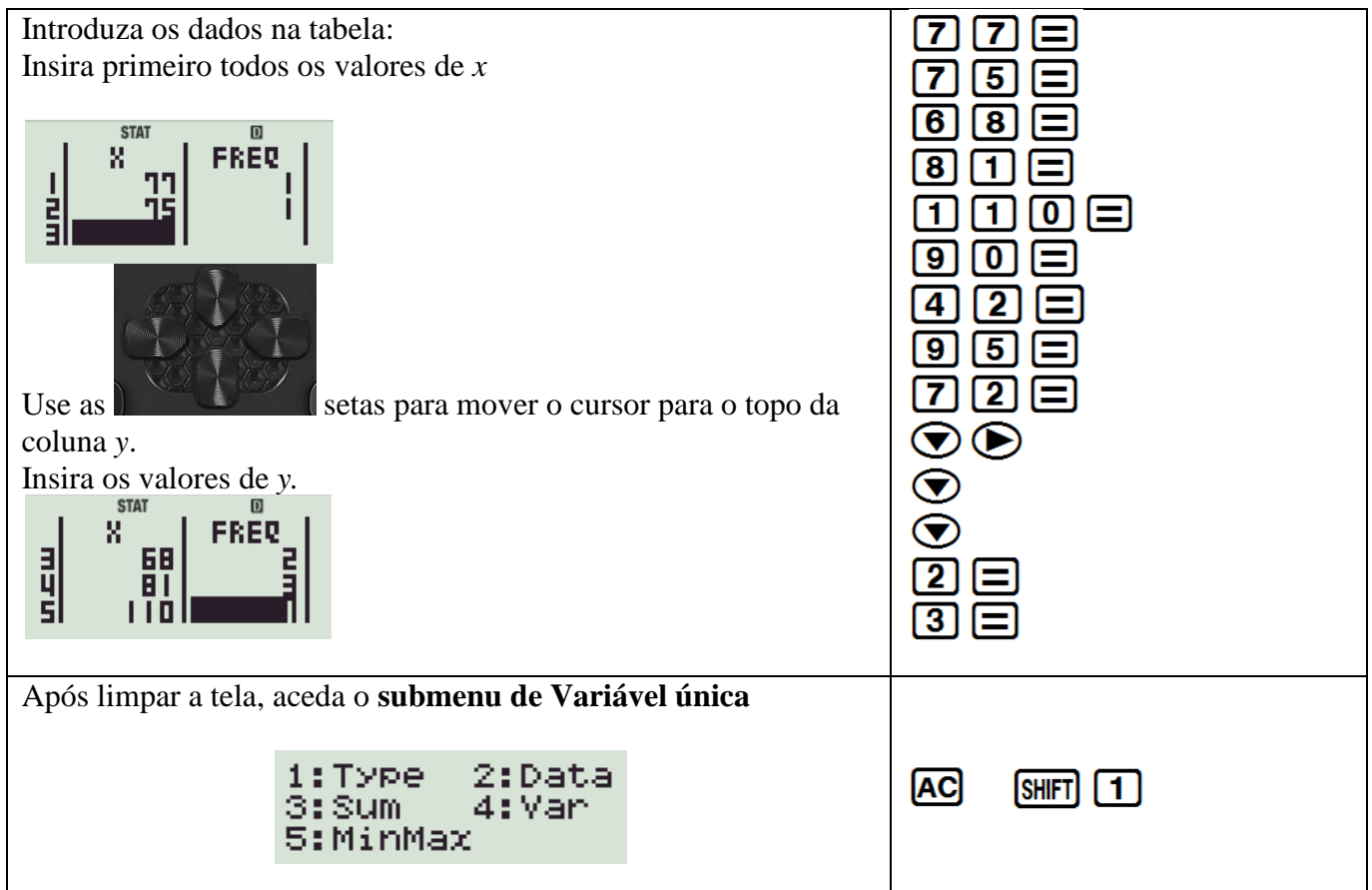

### Repartição do submenu **Variável Única**

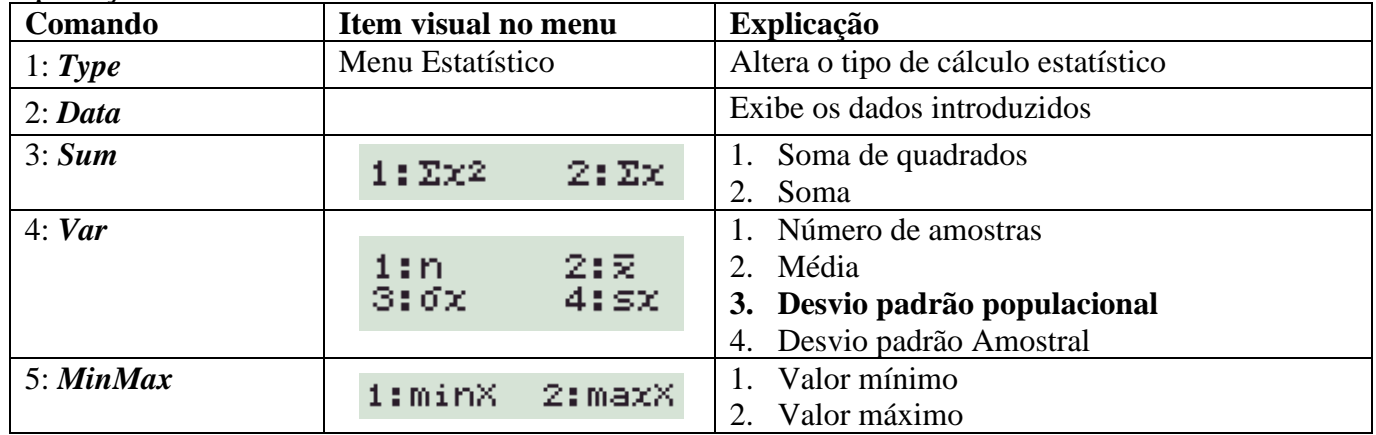

**1. MÉDIA**

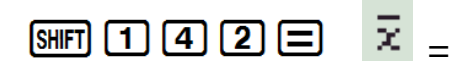

**2. MODA**

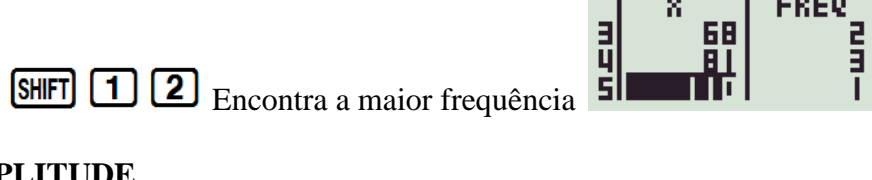

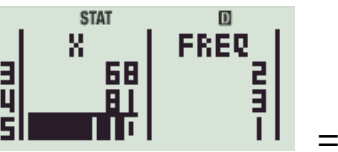

**3. AMPLITUDE**

 $\text{MSE} \cup \text{G} \cup \text{G} \cup \text{MSE} \cup \text{G} \cup \text{G}$ 

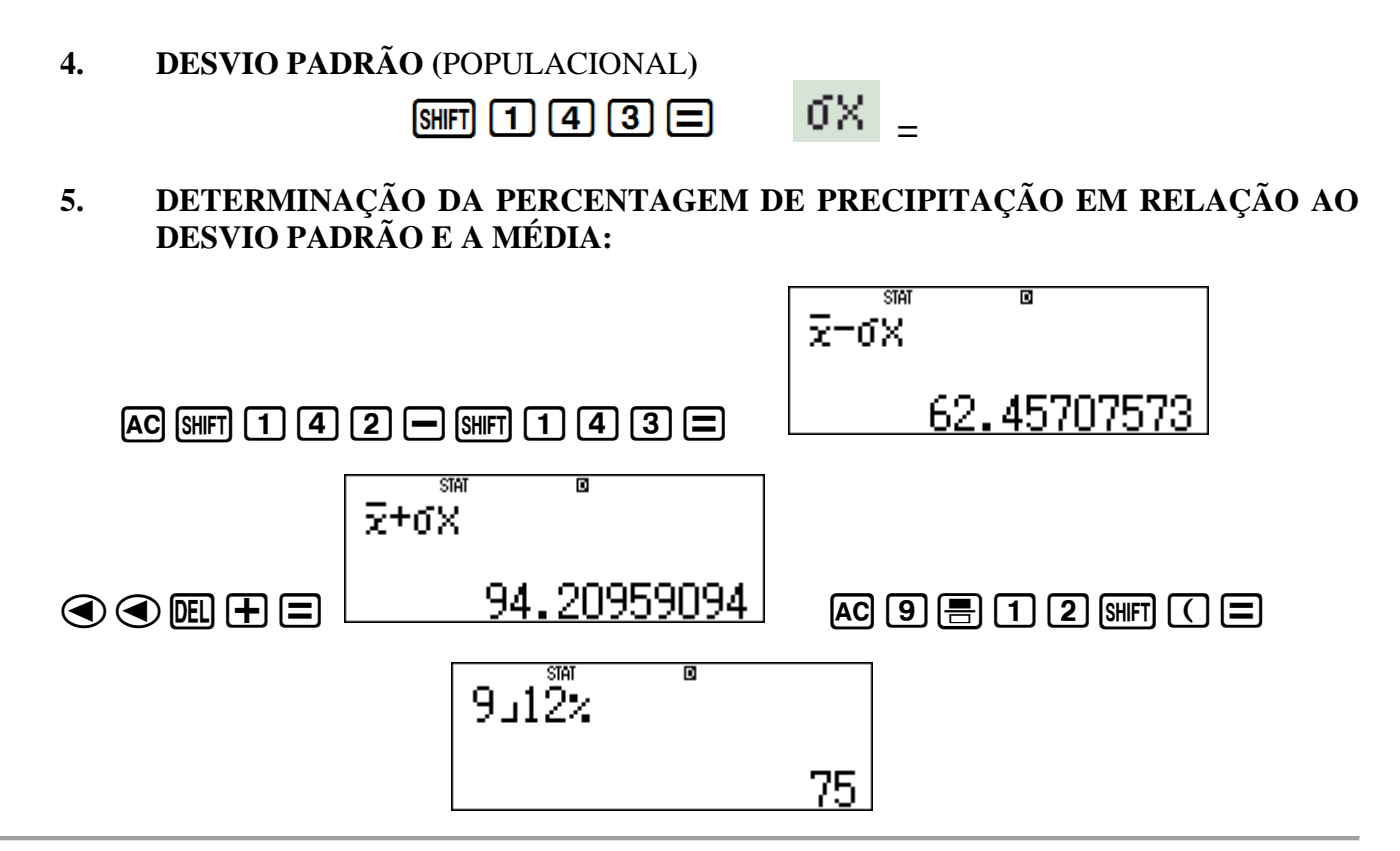

## **B.Dados grupados**

#### **Quando os dados estão agrupados, é necessário encontrar primeiro, um valor único para representar cada classe. Esse valor é o ponto médio do intervalo**

➢ Suponha que você pediu a um grupo de homens para contar o número de itens nos seus bolsos.

*Nota:*

- Os itens de dados na tabela abaixo estão agrupados, portanto, primeiro você precisa encontrar os pontos médios dos grupos. Observe que os números 0, 1, 2, 3 e 4 estão incluídos no grupo 0 - 4. Assim sendo, a pontuação média é 2
	- a) Primeiro calcule o ponto médio de cada um dos grupos

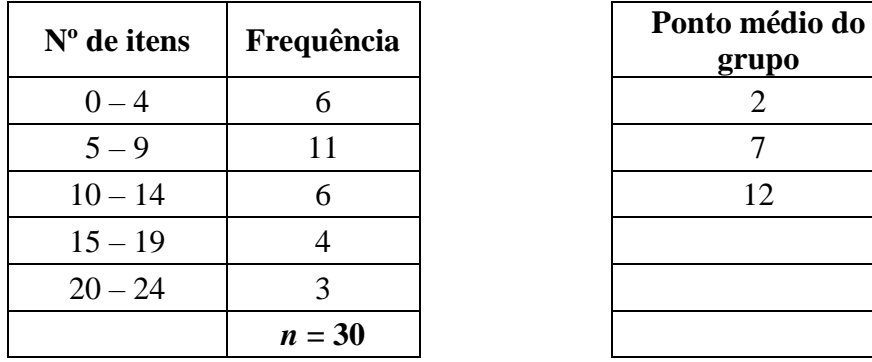

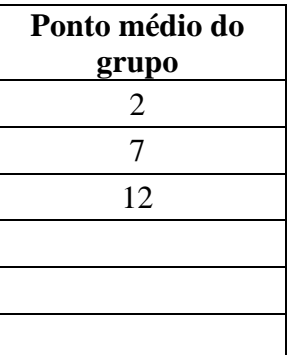

- b) Em seguida, insira os dados na calculadora COMO MOSTRADO NO EXEMPLO ANTERIOR.
- c) Calcule o valor aproximado da média.

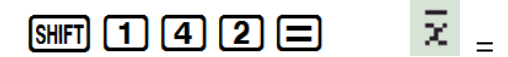

d) Encontre um valor aproximado do desvio padrão para 2 casas decimais.

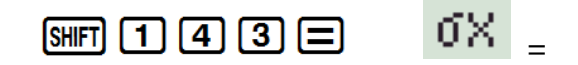

#### **Instrução para configurar sua calculadora para arredondar para duas casas decimais**

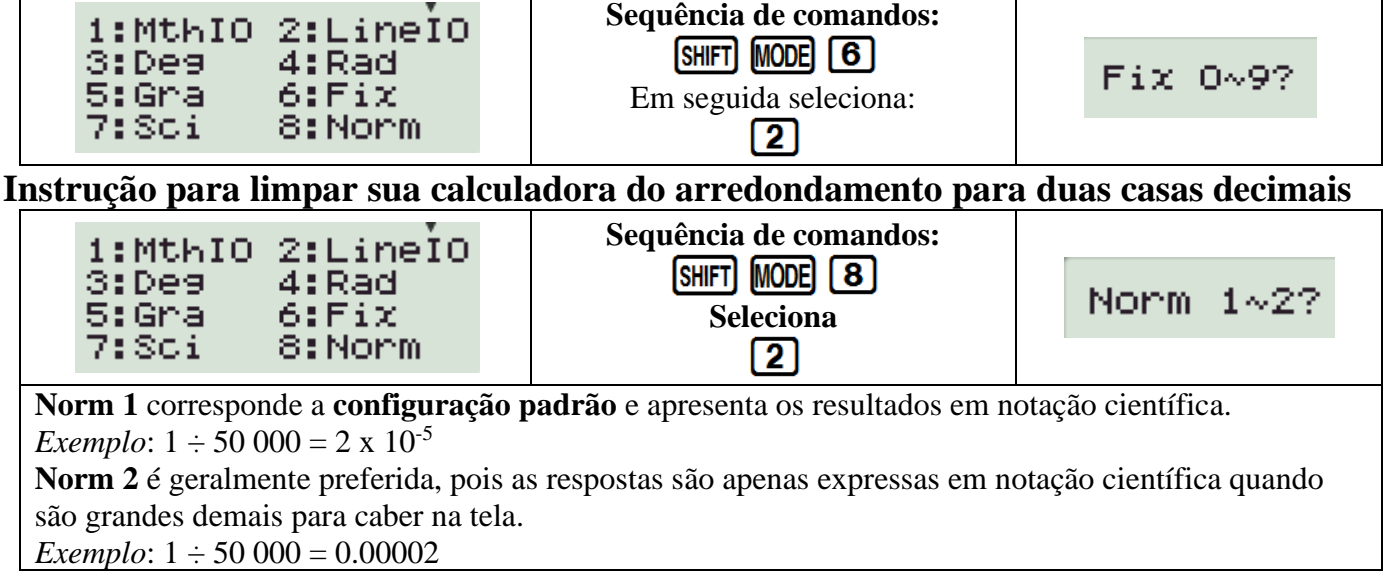

# **2. REGRESSÃO LINEAR**  $2:AB+BX$

A **regressão linear** dá a relação entre uma variável dependente (*y*) e uma variável independente (*x*), de forma que melhor se aproxima a linha reta (linear):

$$
y = A + Bx
$$

**Coeficiente de correlação ou de** *Pearson* **(r)** é a medida do grau de relacionamento linear entre valores *x* e *y*  em uma amostra.

$$
-1 \le r \le 1
$$

Nossa conclusão de "**r**" deve representar a intensidade e a direção da relação linear entre as duas variáveis quantitativas.

Gráficos de dispersão mostrando correlação:

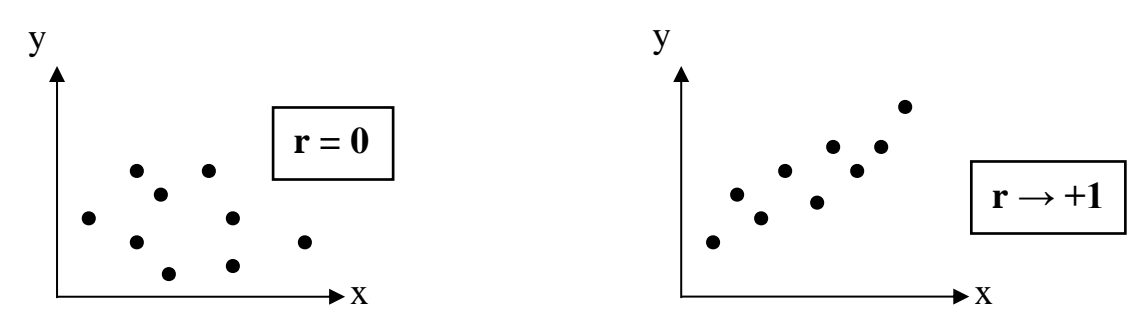

**NENHUMA RELAÇÃO ENTRE X & Y CORRELAÇÃO POSITIVA FORTE**

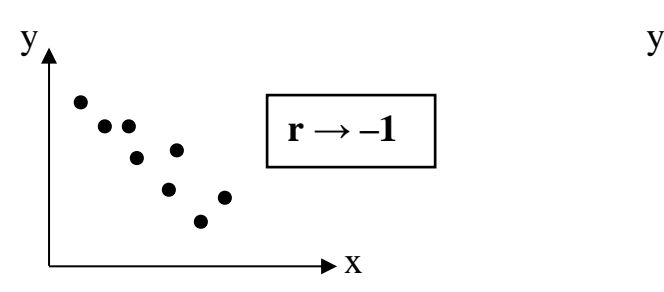

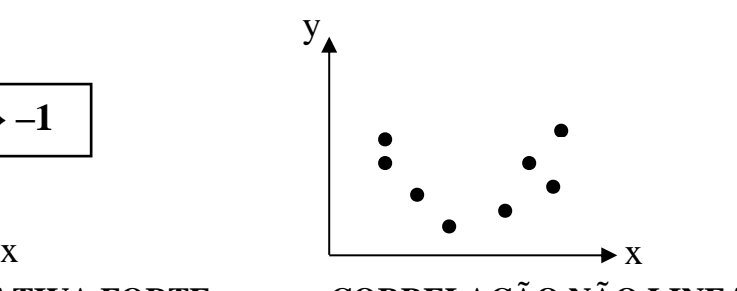

**CORRELAÇÃO NEGATIVA FORTE CORRELAÇÃO NÃO LINEAR**

Considere a tabela a seguir: vamos investigar se existe uma relação linear entre temperatura e pressão atmosférica.

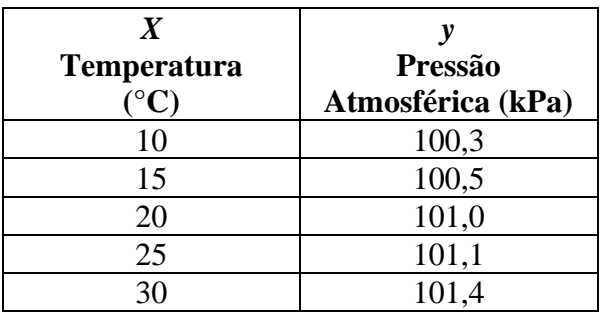

Sendo a **pressão dependente da temperatura**, a variável *x* representará a temperatura e a variável a pressão.

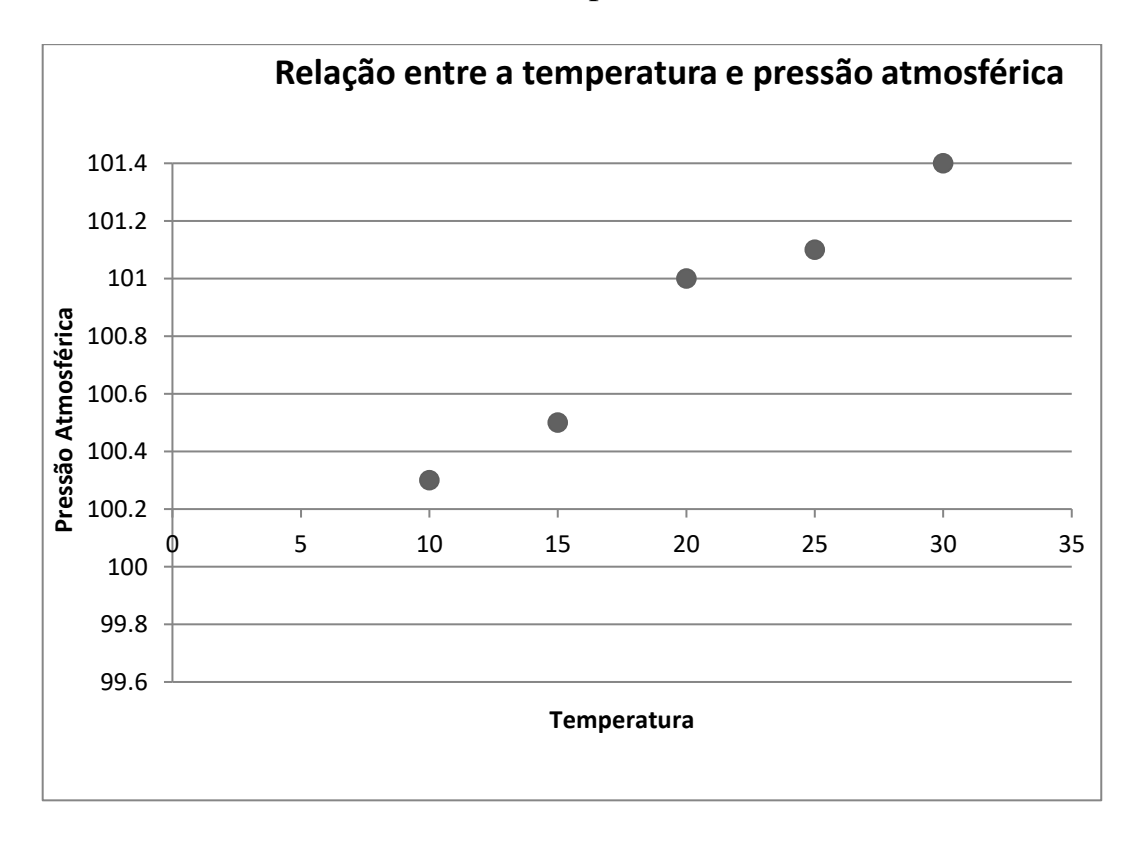

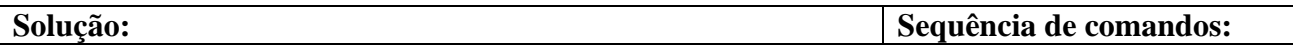

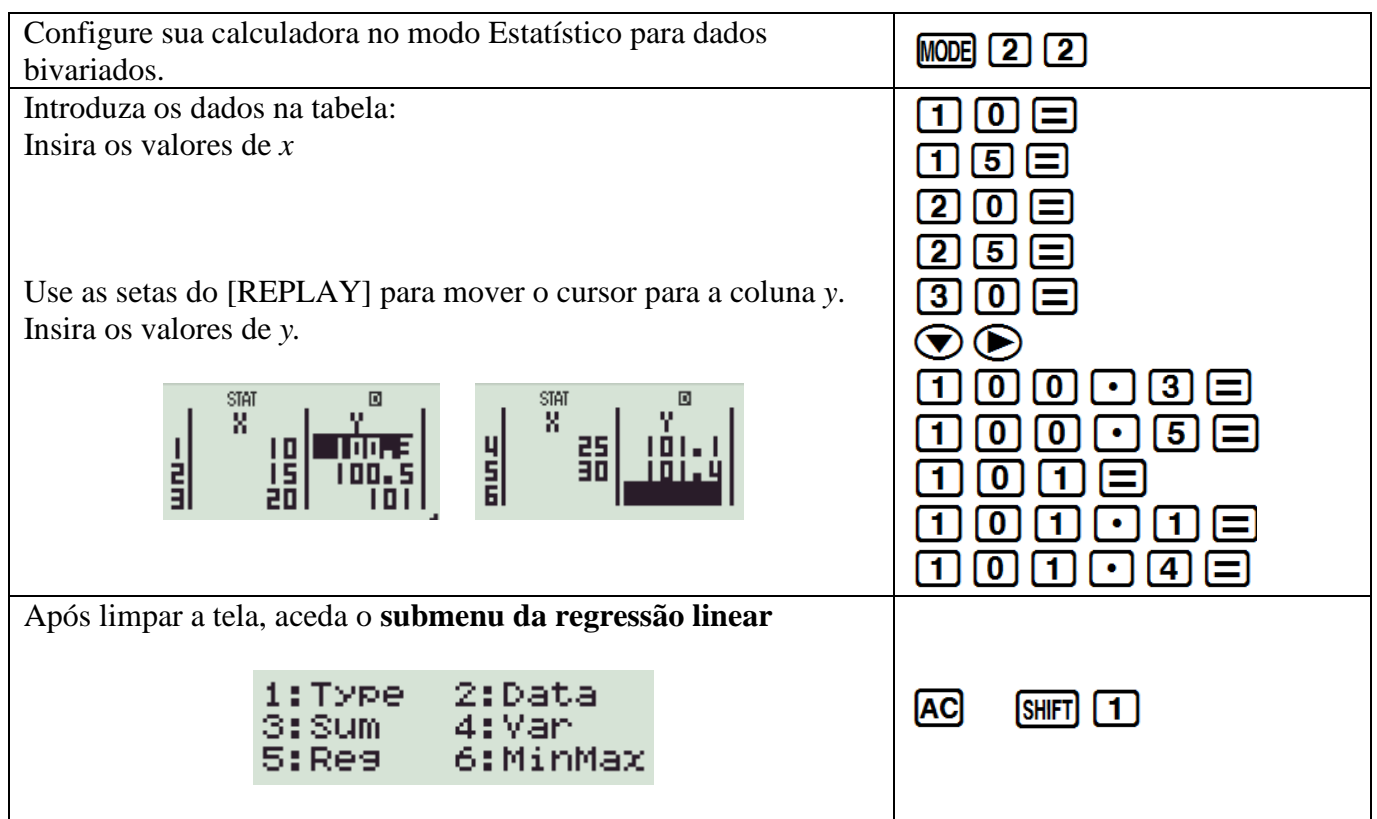

#### Repartição do submenu da **Regressão Linear**

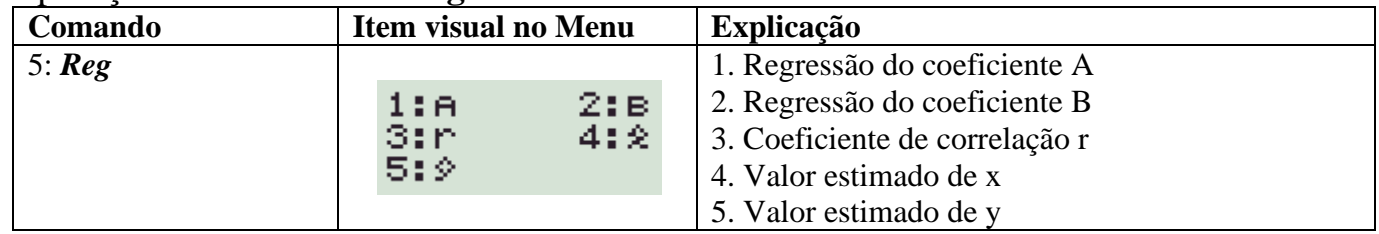

### **1. CALCULE O COEFICIENTE DE CORRELAÇÃO**

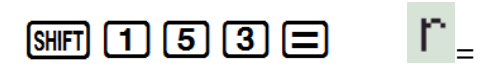

**O valor de r** é muito próximo de \_\_\_\_\_, o que significa que \_\_\_\_\_\_\_\_\_\_\_\_\_\_\_\_\_\_\_\_\_\_\_\_\_\_\_\_\_ **correlação linear** entre temperatura e pressão atmosférica

**2. CALCULE OS VALORES DE A & B** que melhor representam **a relação:**  $y = A + Bx$ 

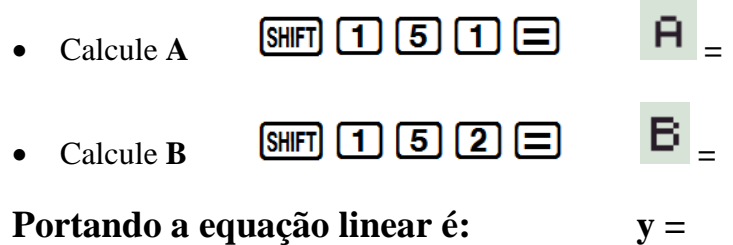

**3. ENCONTRE** um segundo ponto para esboçar a linha do melhor define a relação linear

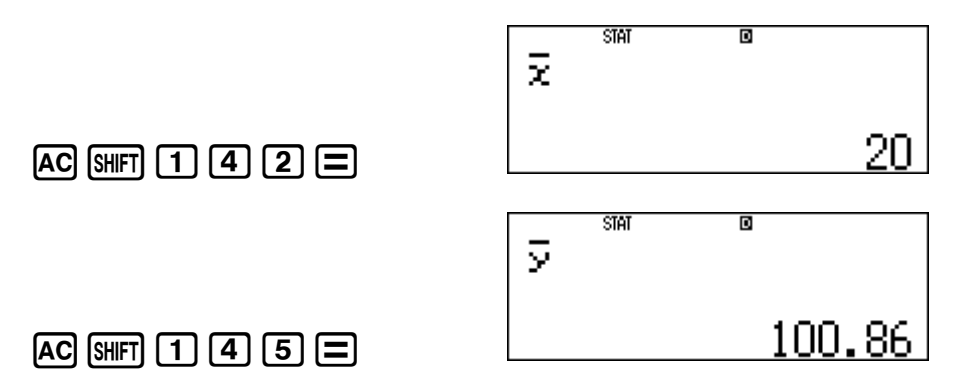

Depois de plotar a equação linear, você pode fazer projeções.

#### C**OMO FAZER PROJEÇÕES NA CALCULADORA**

*Regra***: 1º Passo:** Introduza o que é dado **2º Passo:** No Submenu de Regressão selecione qual variável é necessária

**A.** Qual será a temperatura aproximada se a pressão atmosférica for 100 kPa.

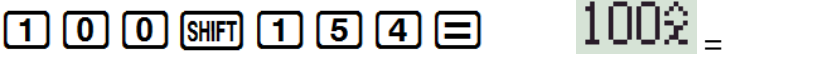

A temperatura é \_\_\_\_\_°C quando a pressão for 100 kPa

**Extrapolação:** quando o valor previsto está fora do domínio e do intervalo do conjunto de dados fornecido

**B.** Qual é a pressão atmosférica aproximada quando a temperatura é 18°C.

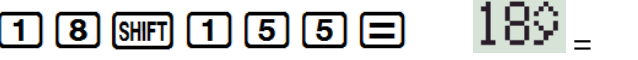

A pressão é \_\_\_\_\_\_\_\_\_ kPa quando a temperatura é 18 °C

**Interpolação:** quando o valor previsto está dentro do domínio ou intervalo do conjunto de dados fornecido

# **2. PROBABILIDADE**

# **MODO 1: Computacional**

**Fatorial** - O número de maneiras diferentes pelas quais os *x* itens podem ser organizados, representado por *x!*

Considere uma corrida realizada por 5 atletas (numerados de 1 a 5):

**1.** De quantas formas diferentes pode terminar a corrida?

Qualquer 1 dos 5 atletas pode ficar em 1º, qualquer 1 dos 4 atletas restantes em 2º, qualquer 1 dos 3 atletas restantes em 3º, qualquer 1 dos 2 atletas pode ficar em 4º, enfim, o 1 restante atleta na 5<sup>ª</sup> posição. A resposta é dada por  $5 \times 4 \times 3 \times 2 \times 1$ . Esta notação pode ser escrita como cinco fatorial: *5!*

Portanto, as possíveis combinações de finalização dos atletas são:

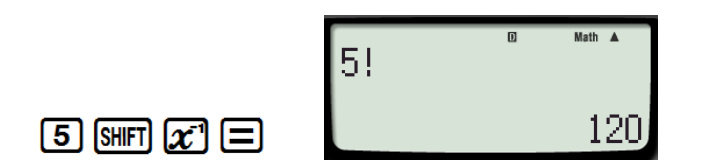

**2.** De quantas formas diferentes os 5 atletas podem ocupar 1ª, 2ª e 3ª posições?

Qualquer um dos 5 atletas pode terminar na 1ª posição, qualquer 1 dos 4 atletas restantes pode terminar na 2ª posição e qualquer 1 dos 3 atletas restantes pode ficar na 3ª posição. Portanto, teremos:

$$
5 x 4 x 3\n= 5 x 4 x 3 x 2 x 1\n2 x 1\n(5-3)!
$$
\n5 [Suff] 27] = 2 [Suff] 27] = 60

Esta expressão pode também ser calculada usando a tecla de PERMUTAÇÃO (ARRANJOS) na sua calculadora

### **Arranjos e Combinações - Quando pretendemos encontrar o número de maneiras de escolher** *r* **objetos de** *n* **objetos, usamos:**

**ARRANJOS (nPr) quando A ORDEM IMPORTA COMBINAÇÃO (nCr) quando NÃO IMPORTA A ORDEM**

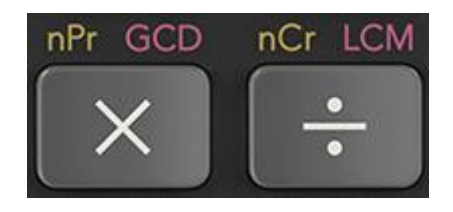

**1.** Considerando a questão anterior (nº 2): De quantas formas diferentes os 5 atletas podem ocupar 1ª, 2ª e 3ª posições? A ORDEM IMPORTA

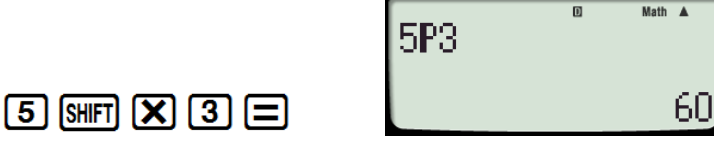

**2.** Em um jogo de lotaria, um apostador pode escolher 6 entre 49 números. Cada aposta custa 3,50 MT. Quanto custaria para jogar todas as combinações possíveis de 6 números, de forma a garantir a combinação vencedora? A ORDEM NÃO IMPORTA

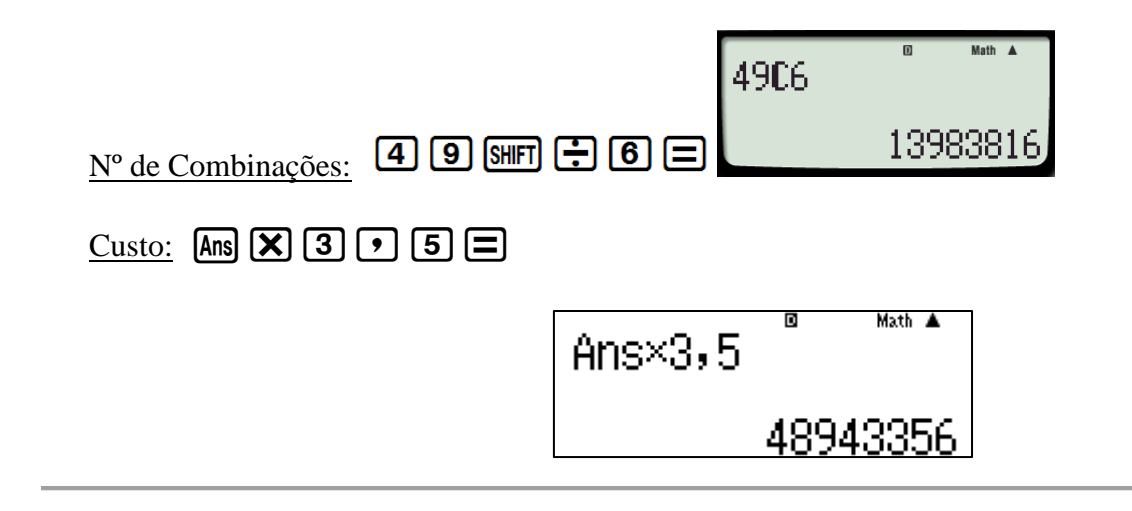

**Seleção de amostras aleatórias – Faça a sua calculadora escolher aleatoriamente números inteiros.**

Podemos escolher o intervalo de números entre 1 e 49, para jogar na lotaria:

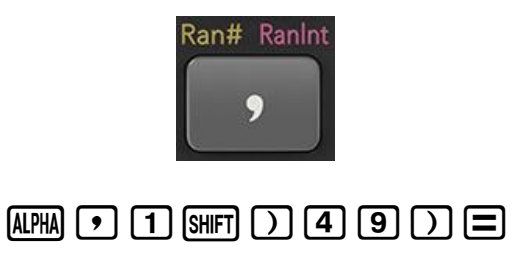

**\*NOTA\*** Cada calculadora mostrará uma sequência diferente de números